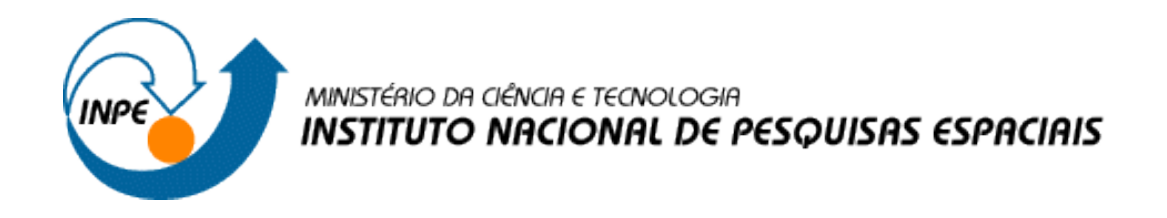

# **Introdução ao Geoprocessamento (SER-300)**

# **Laboratório 5 – Geoestatística**

Rogério Flores Júnior

INPE São José dos Campos 2017

### **1. Introdução**

Os dados utilizados, de propriedade do Centro Nacional de Pesquisas de Solos (CNPS - RJ), foram obtidos no levantamento dos solos da Fazenda Canchim, em São Carlos - SP. Estes se referem a uma amostragem de 85 observações georreferenciadas coletadas no horizonte Bw (camada do solo com profundidade média de 1m). Dentre as variáveis disponíveis, selecionou-se para estudo o teor de argila.

### **2. Desenvolvimento**

#### **2.1.Passo 1 - Carregando os dados.**

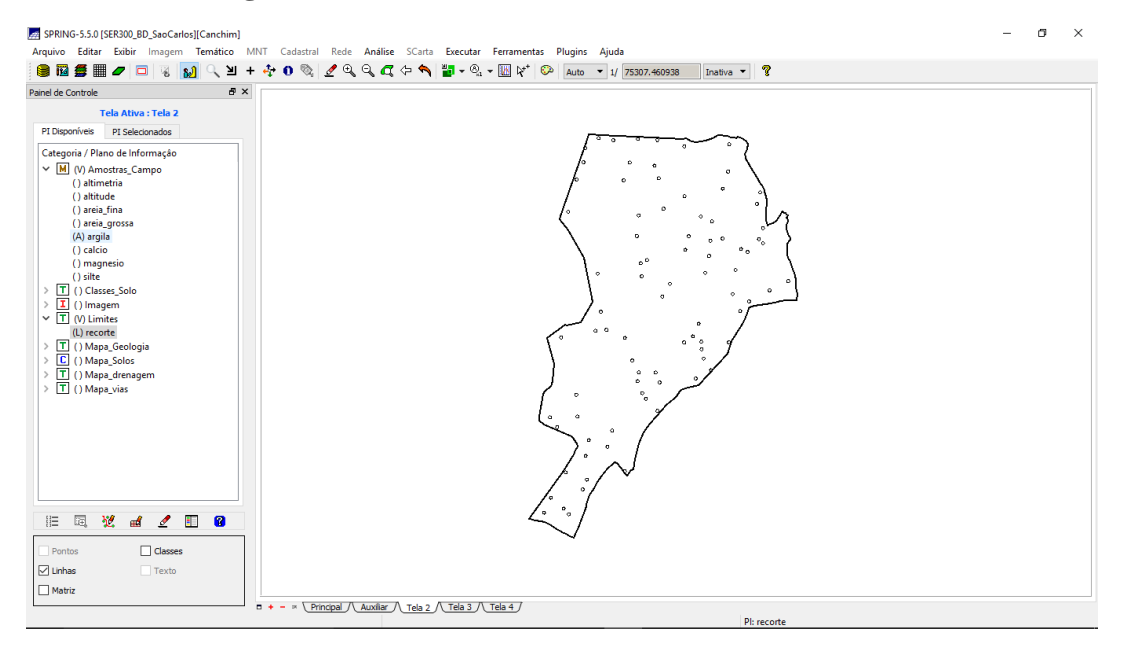

### **2.2.Passo 2 - Análise exploratória dos dados.**

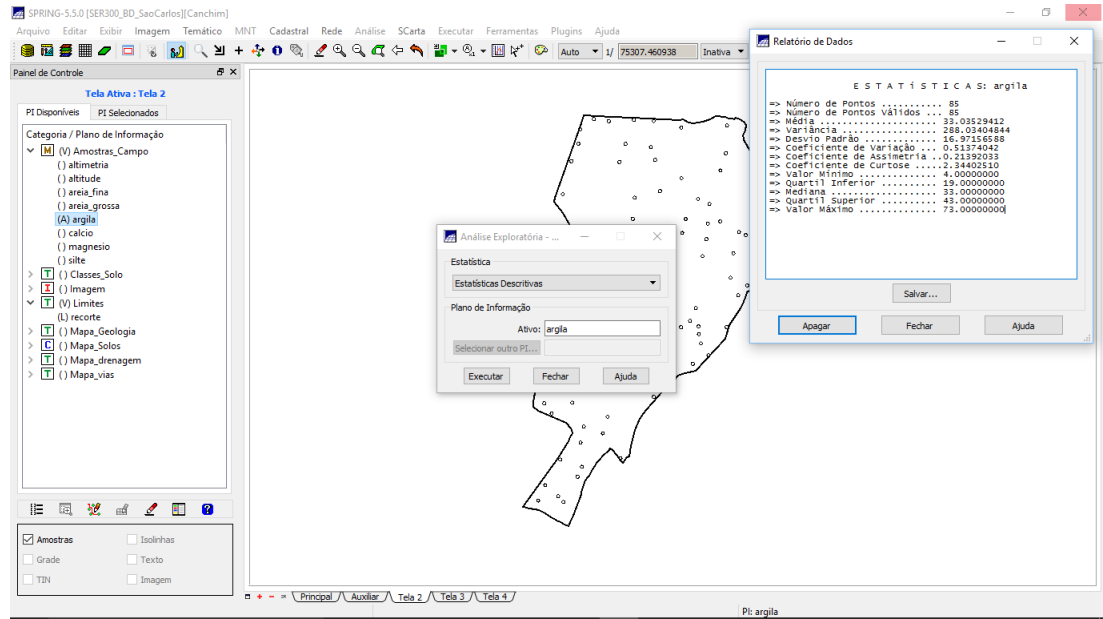

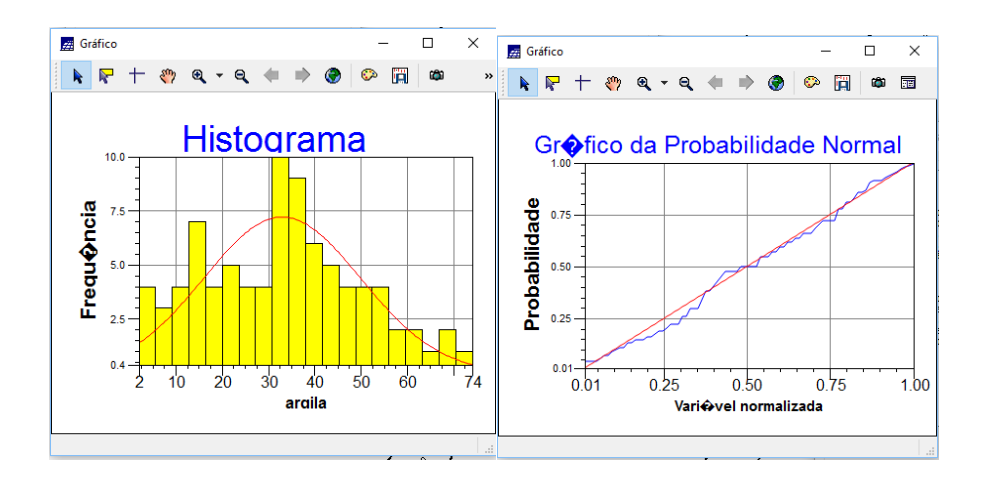

## **CASO ISOTRÓPICO**

### **2.3. Passo 3 - Análise da variabilidade espacial semivariograma.**

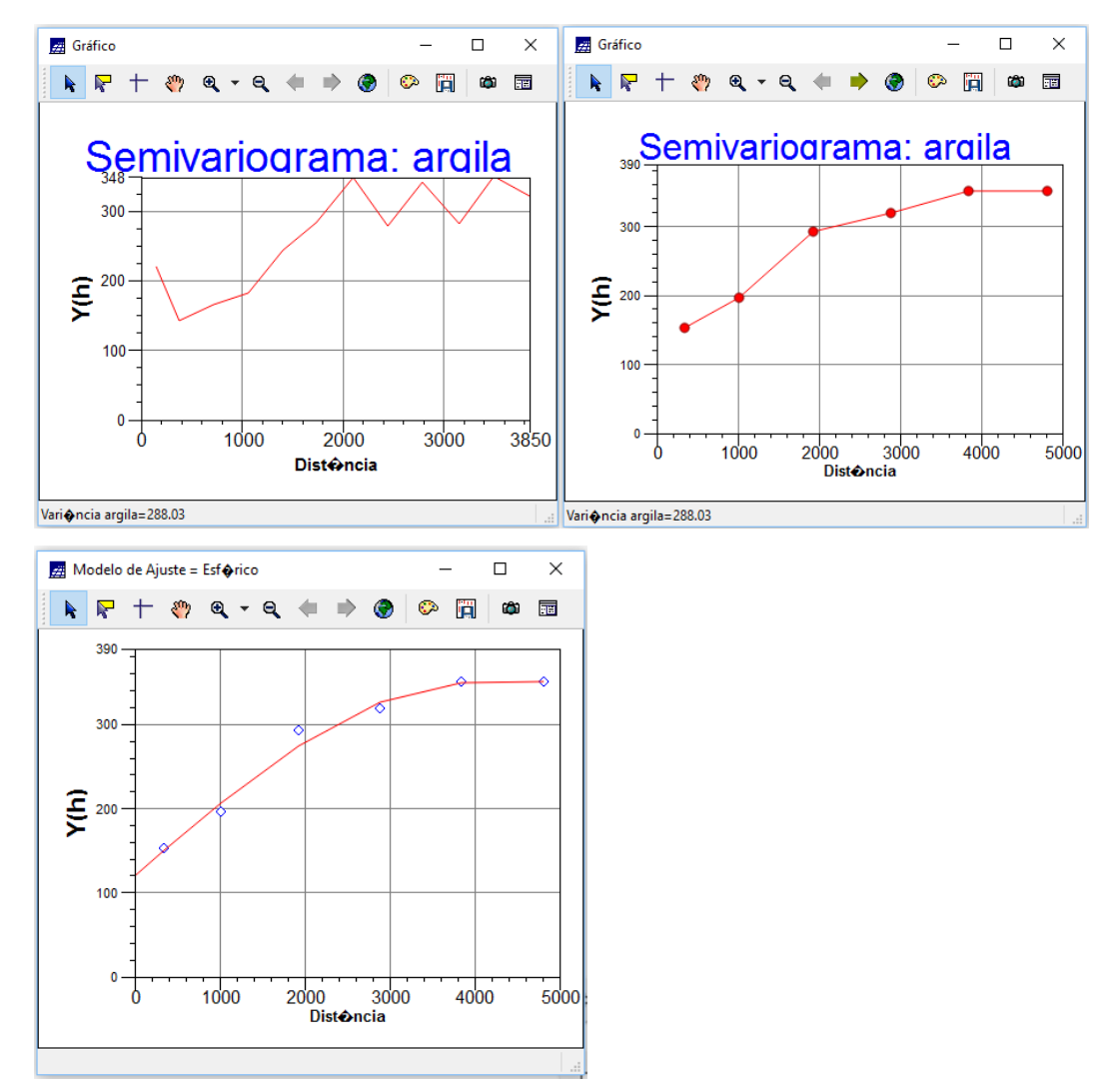

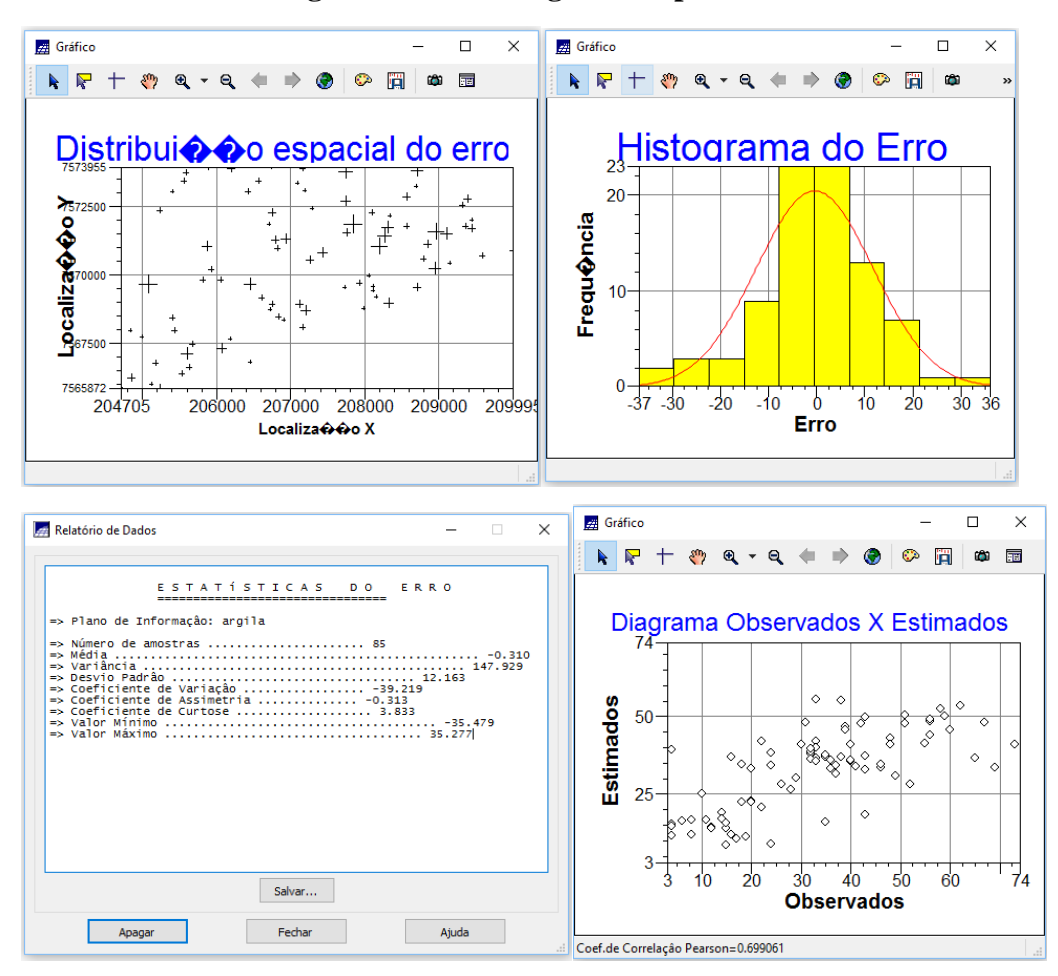

#### **2.4. Passo 4 - Modelagem do semivariograma experimental.**

**2.5. Passo 5 - Interpolação por Kigeagem Ordinária.**

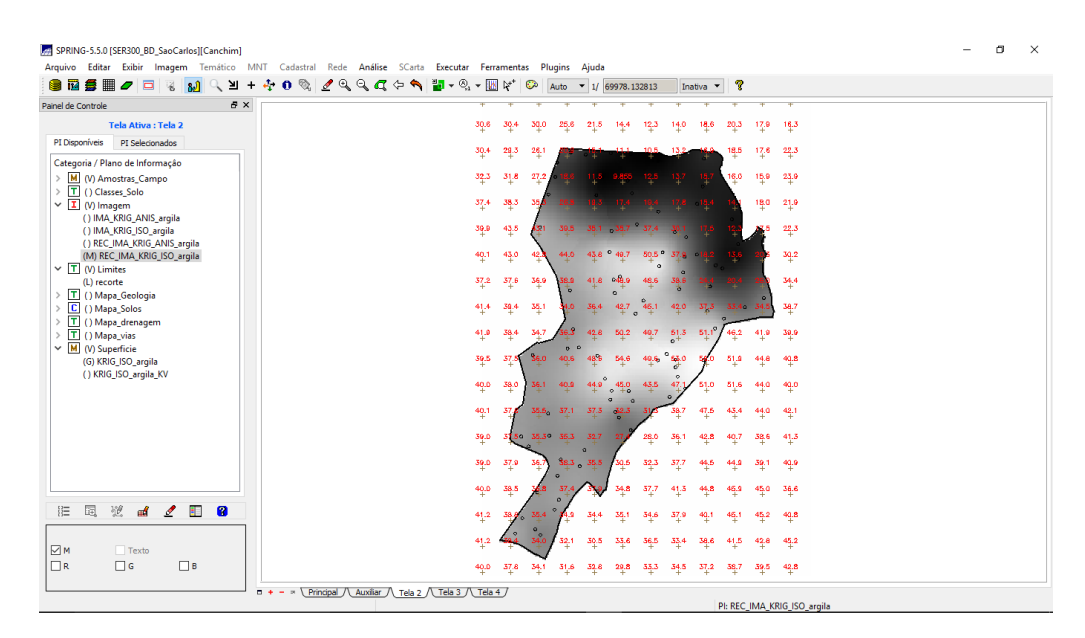

- **argila.** .<br>Gus sin (seranni RD Exibir Imagem **MNT** Cadastral Rede Análise SCarta Executar Temático Ferrar Plugins Aiuda **● 同長 ■ 2 □ 3 2 4 4 6 % 2 4 4 6 % 3 4 5 6 8 8 8 8 9 8 9 8 9 8 9 8 9 8 132813** Inativa ▼ ୍ବ  $\bar{p} \times$ Painel de Controle **A** Legenda  $\times$ Tela Ativa : Tela 2<br>PI Disponíveis PI Selecionados 30.0 25.6 21.5 14.4 12.3 14.0 18.6 20.3  $17.9 - 16.3$ 30.6  $30.4$  $p<sub>1</sub>$ 30.4  $24.3$  $26.1$ 18.5  $17.6 - 22.3$ .<br>| recorte / Limites Categoria / Plano de Informação Categoria / Plano de Informação<br>
>  $\frac{|\mathbf{M}|}{|\mathbf{\Gamma}|}$  () Amostras Canpo<br>  $\sqrt{|\mathbf{\Gamma}|}$  (V) Catases Solo<br>  $\sqrt{|\mathbf{\Gamma}|}$  (V) Editionento Argila<br>  $\sqrt{|\mathbf{\Gamma}|}$  (V) Fatting Cappella<br>
(M) REC\_FAT\_KRIG\_ISO\_argila<br>
(M) REC\_FAT\_KRIG  $32.3$  $\mathfrak{s}_\downarrow\mathfrak{s}$  $\overline{27}$ 6.0  $15.9 - 25.9$ solos / Classes\_Solo<br>REC\_FAT\_KRIG\_ISO\_argila / Fatiamento\_Ar..  $12.5$  $\stackrel{>}{\check{}}$ Arenoso<br>Argiloso<br>Medio<br>Muito Argiloso  $\frac{37.4}{4}$  $\frac{38}{4}3$  $18.0 - 21.9$ 39.0  $43.5$  $22.3$  $\begin{tabular}{r|c|c} & \hline & \multicolumn{4}{r}{\textbf{IMD S}}{\textbf{IC. FAT. KRG.} \\ \hline \multicolumn{2}{r}{\textbf{[O] (I) larger}} \\ \hline \multicolumn{2}{r}{\textbf{[O] (I) larger}} \\ \hline \multicolumn{2}{r}{\textbf{[O] (I) After def.} \\ \hline \multicolumn{2}{r}{\textbf{[O] (I) Mapa Solos}} \\ \hline \multicolumn{2}{r}{\textbf{[O] (I) Mapa Solos}} \\ \hline \multicolumn{2}{r}{\textbf{[O] (I) Mapa Solos}} \\ \hline \multicolumn{$  $40.1$  $43.0$  $\frac{30.2}{4}$  $37.2$   $37.6$   $36.6$  $34.4$  $41.4 = 30.4 = 35.1$ 34.7  $41.0$   $38.4$  $34$ 6.2 41.0 39.9  $\frac{39.5}{4}$  $\frac{373}{4}$  $\mathbf{51.9}$  $44.8$  $49.8$  $40.0$  $38.0$  $\mathbf{51.6}$  $44,0$  $40.0$  $49.1$ 43,4  $44,0$  $42.1$  $38.6 - 41.3$ 39.0 28.0 39. 42,1 40,7  $39.0 - 37.9$  $39.1 - 40.9$ 32.3 37. 44,8  $40.0 - 38.5$  $37.7$ 44.8 46,9  $45.0 - 36.6$ 41,3 **に同じはく目8**  $41.2$ 34.4  $35.1$  $34,6$  $37.9$  $40.1$  $46.1$  $45.2$   $40.8$ Pontos Classes  $41.2$ 32.1  $\frac{30.5}{4}$  $\begin{array}{cccccc} 33.6 & -36.5 & -33.4 & -36.6 & -44.5 \\ +0.7 & 0.7 & 0.7 & 0.7 & 0.7 & 0.7 \\ \end{array}$  $42.8$   $45.2$ Linhas Texto  $40.0$   $37.8$   $34.1$  $\Box$  Matriz  $\Box + - = \underline{Principal / \Delta} \underline{Rela 2 / \Delta} \underline{Rela 3 / \Delta} \underline{Rela 4 / \Delta}$  $\blacksquare$  $\Box$  $\times$ PI: REC\_FAT\_KRIG\_ISO\_argila
- **2.6.Passo 6 - Superfície de argila para a área de de interesse e fatiamento do teor de**

### CASO ANISOTRÓPICO

### **2.7.Passo 1 - Detecção da anisotropia.**

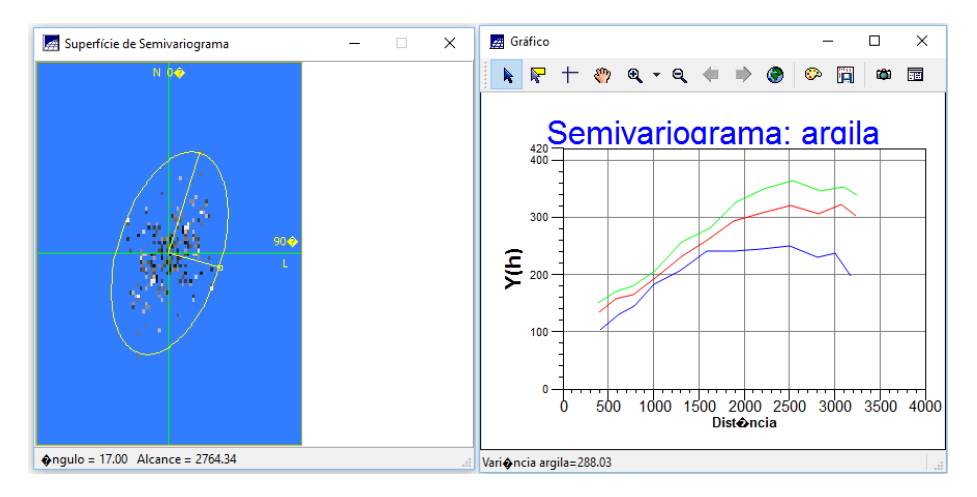

**2.8.Passo 2- Modelagem da anisotropia.**

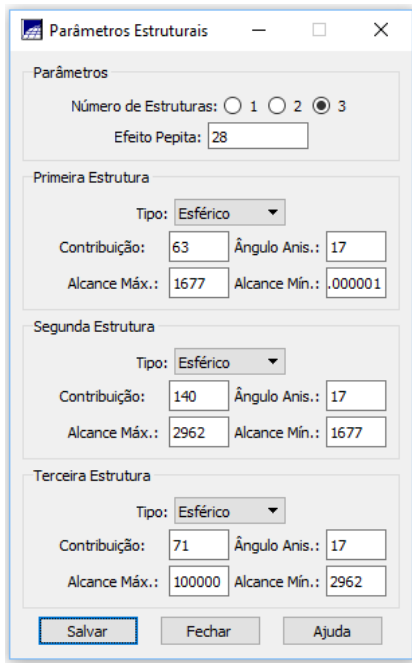

**2.9.Passo 3 - Validação do modelo de ajuste.**

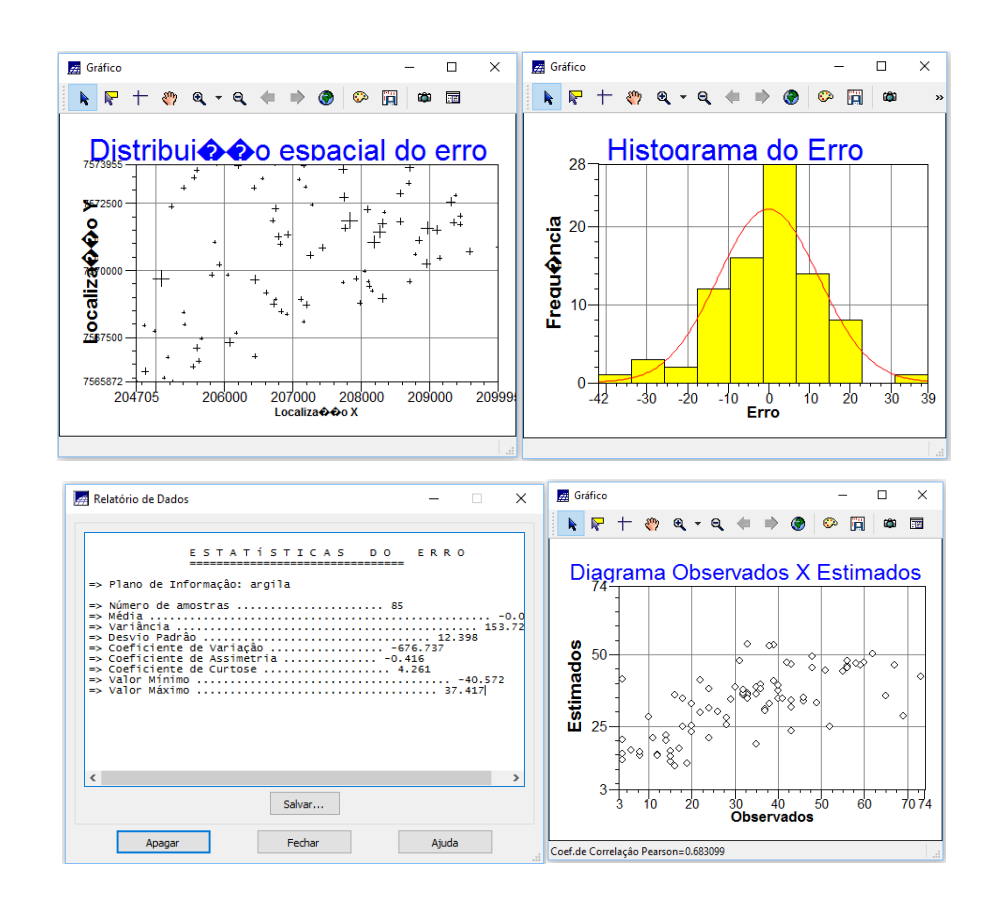

**2.10. Passo 4 - Visualização da superfície de argila e Interpolação por Kigeagem** 

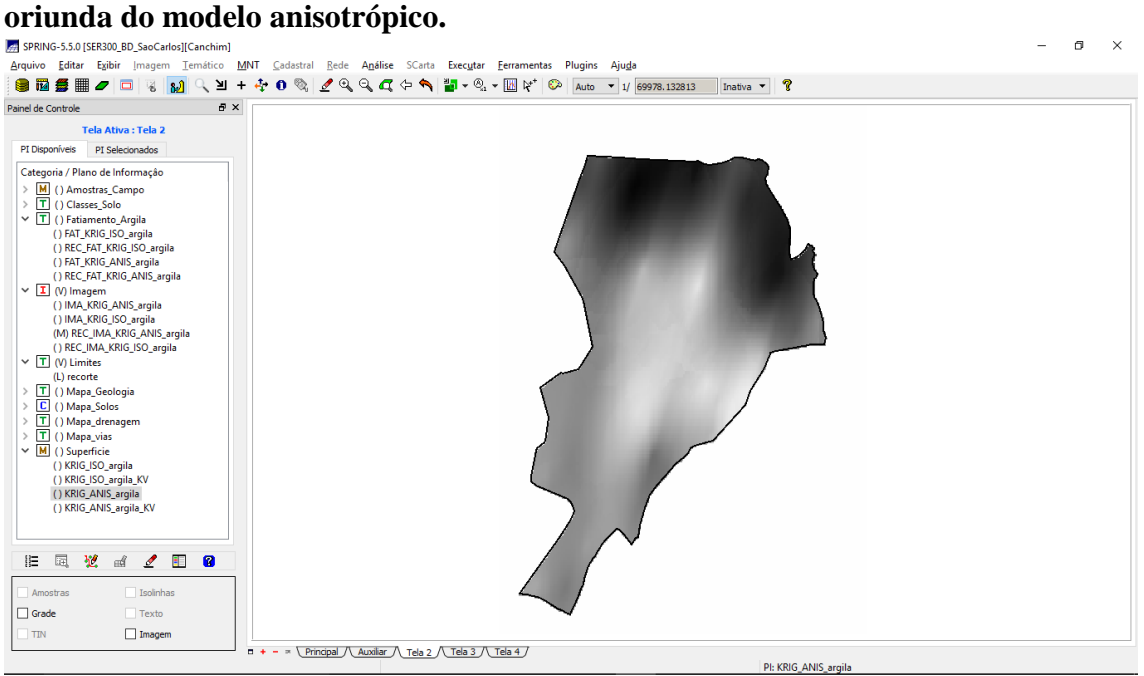

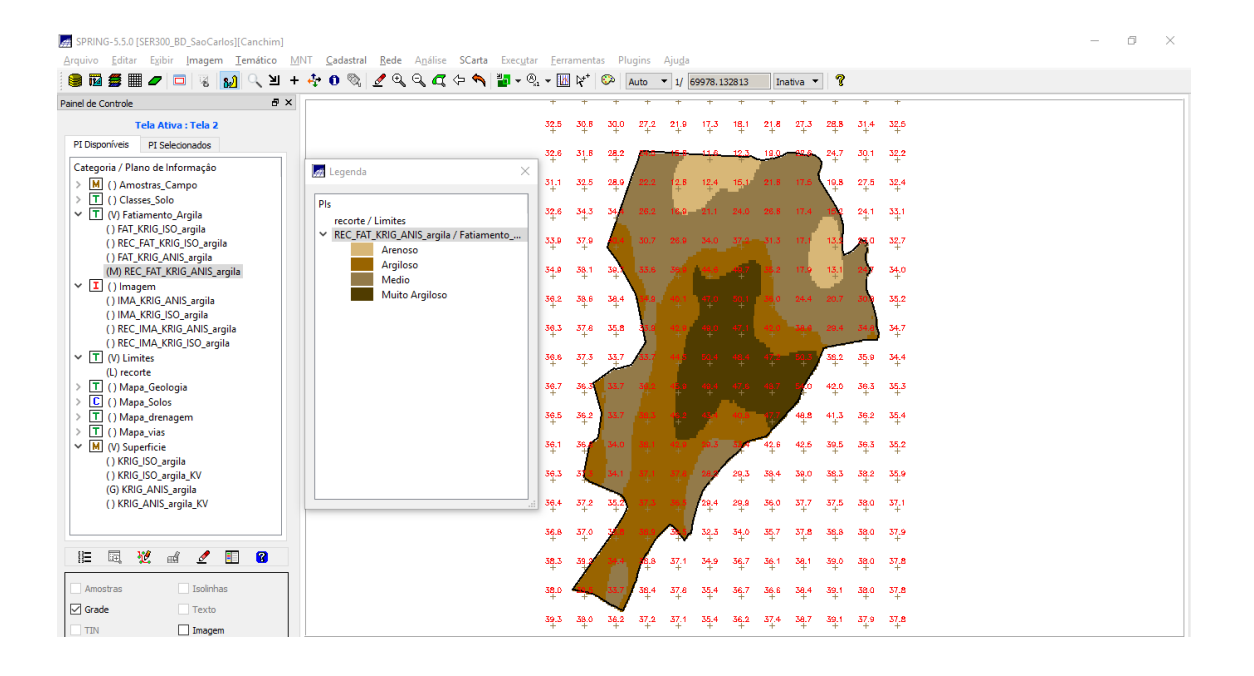

### **3. COMPARAÇÃO DOS RESULTADOS**

Nos resultados é visível a diferença entre os dois tipos de abordagem dos dados, sendo uma mais fiel do que a outra às informações de geologia da área de interesse. A base geológica é fundamental para a gênese dos solos e sua configuração interfere diretamente na pedologia local, portanto espera-se que onde há o diabásio, o solo apresente mais teores de argila. o mapa gerado pela krigeagem de um modelo anisotrópico de variação dos dados no espaço aparenta ser mais semelhante com o que acontece na realidade.

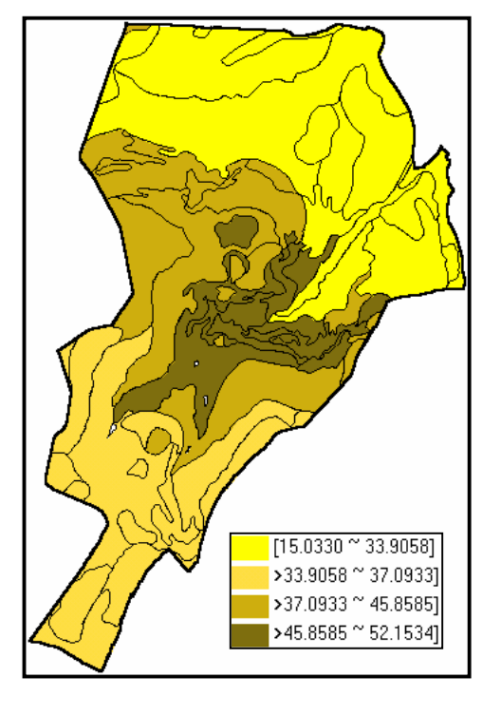

Isotrópico

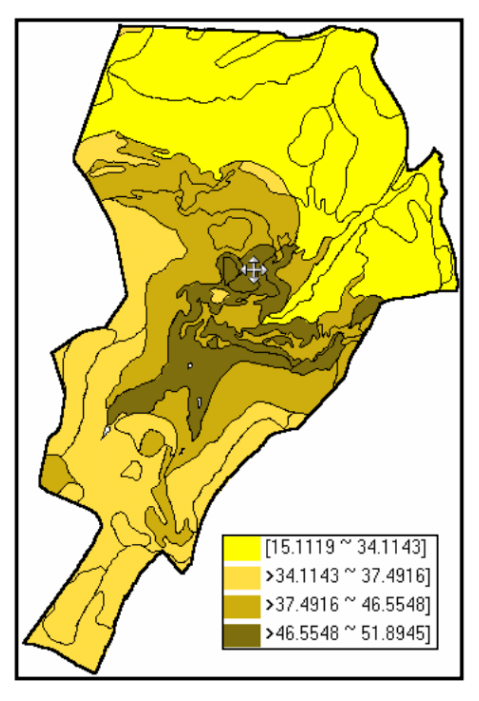

Anisotrópico

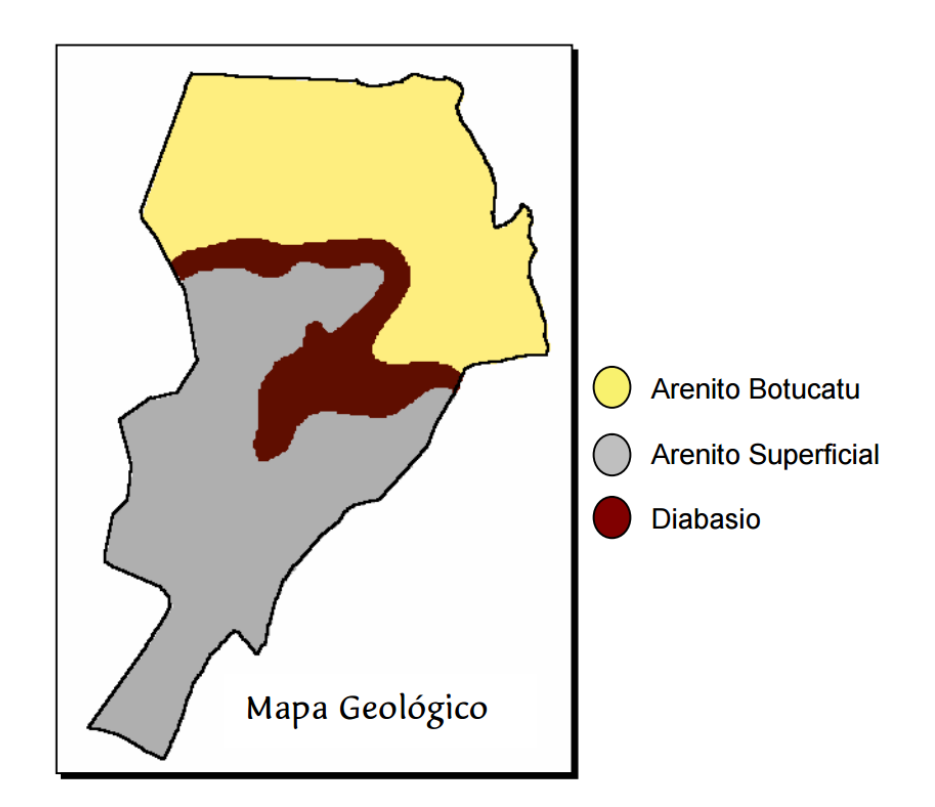